# **eTranscriptCA Quick Start for IT – 2 Year Institutions**

eTranscript California Workshop Fullerton College April 19, 2011

Richard Oberlin **IT Project Leader** North Orange County Community College District roberlin@nocccd.edu

#### **eTranscriptCA at NOCCCD**

- Pilot for Cypress College programming began in November 2005.
- LIVE for Cypress August 2007
	- 2010: 3,590 eTranscriptCA transcripts (16% of all transcripts)
- LIVE for Fullerton College June 2008 – 2010: 6,966 eTranscriptCA transcripts (21% of all transcripts)

#### **CCCTran Processing (NOCCCD) - Transcript Request**

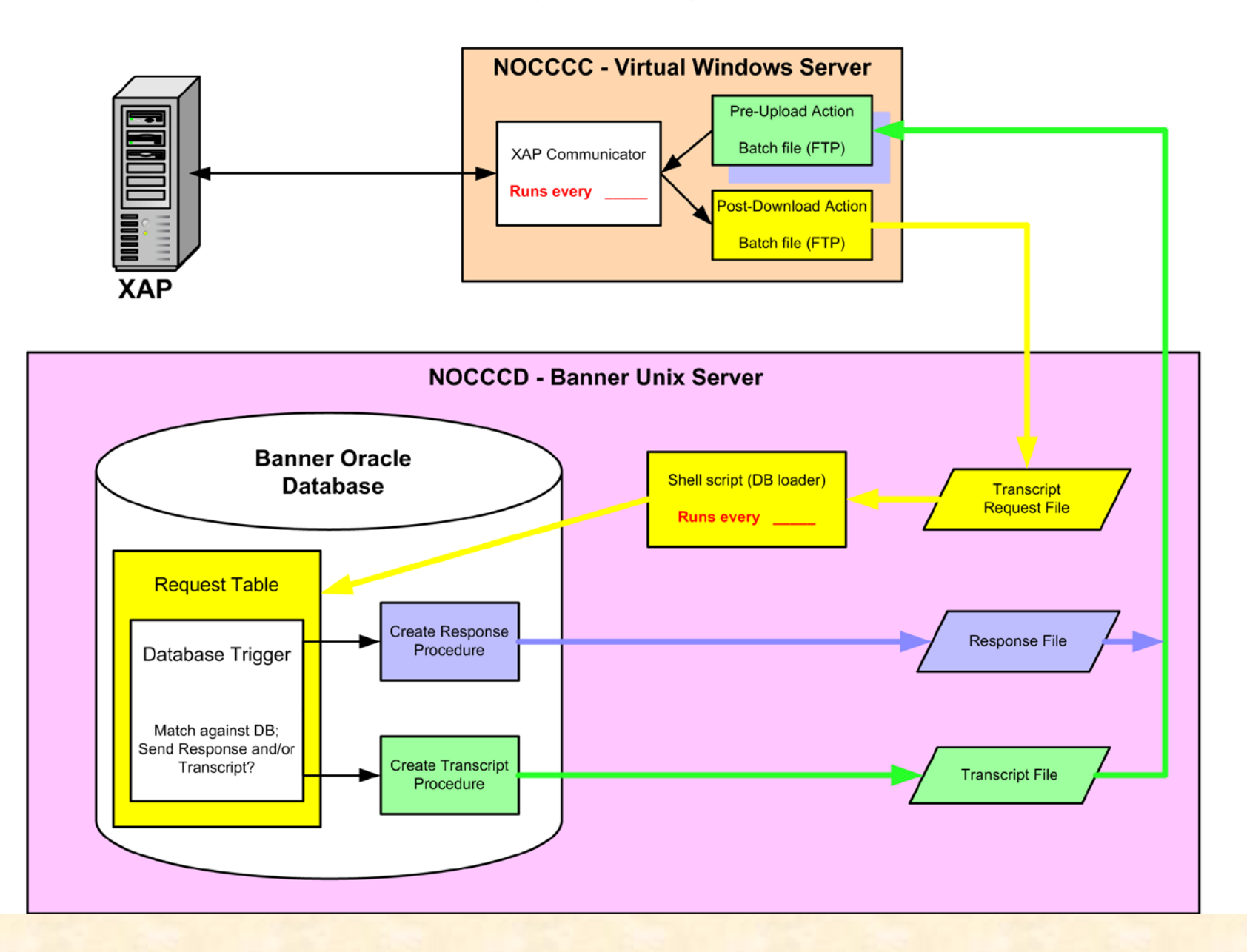

#### **CCCTran Processing (NOCCCD) - Unsolicited Transcript**

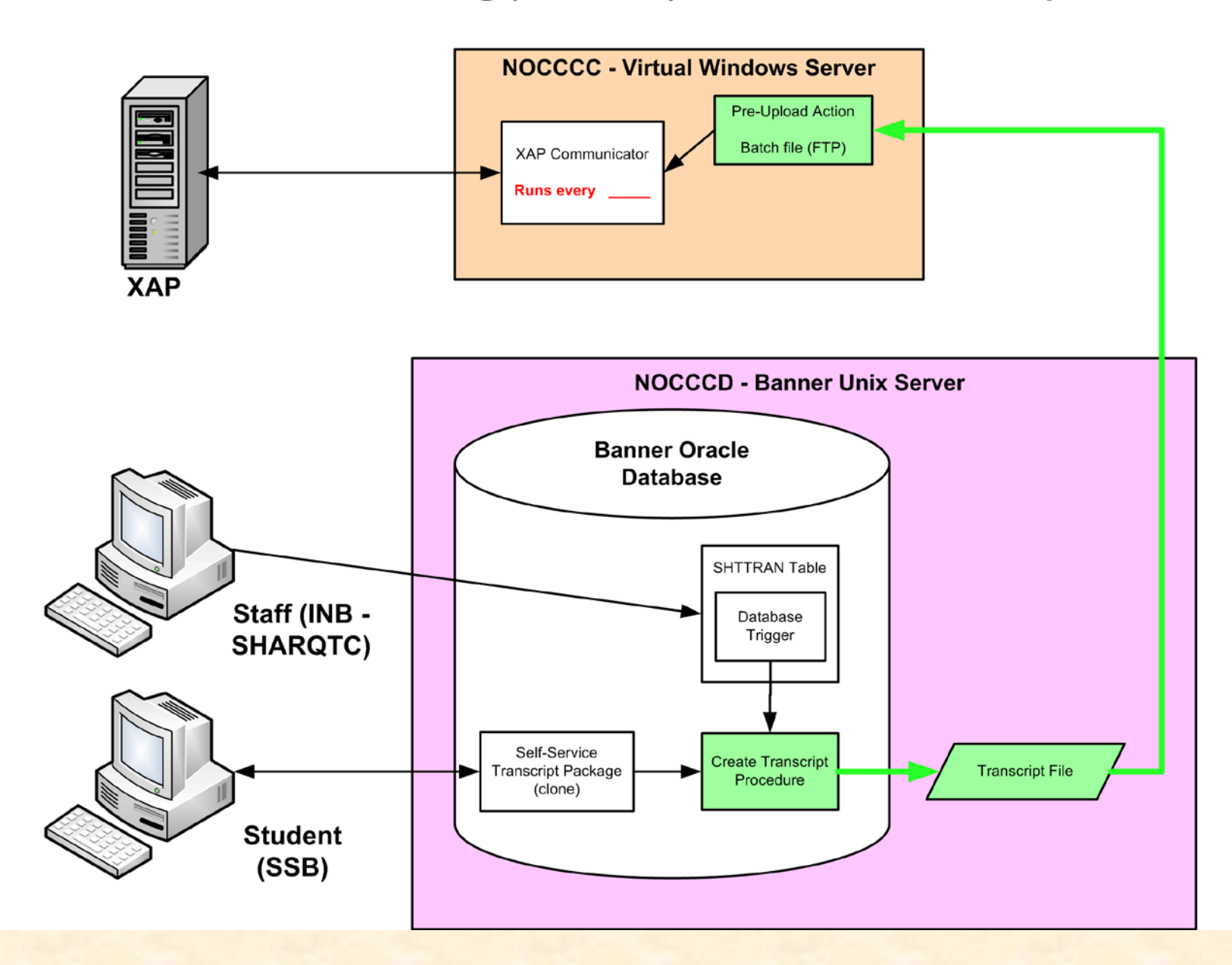

# **Implementation Steps**

- Establish your Team
- Learn about eTranscript California
- Decisions and Configuration
- Programming
- Testing, Testing, Testing
- Document
- Go LIVE

# **Building Your Team**

#### • **Admissions and Records**

- Staff involved in Transcript processing
- Participate in design decisions, identify test cases and participate in testing, identify new workflows and document new procedures, train A&R staff and implement new procedures when GO LIVE.

#### • **IT Department**

- Best if includes someone with student system **experience**
- Participate in design decisions, server configuration and setup, programming and testing.

## **Learning about eTranscriptCA**

- eTranscriptCA web site (http://etranscriptca.org/)
	- File Repository
	- Implementation Guide (78 pages)
	- Data Dictionary
		- 2 volumes 587 pages
		- About 600 fields (we used about 50%)
	- Many other documents
- Live colleges

# **File Repository**

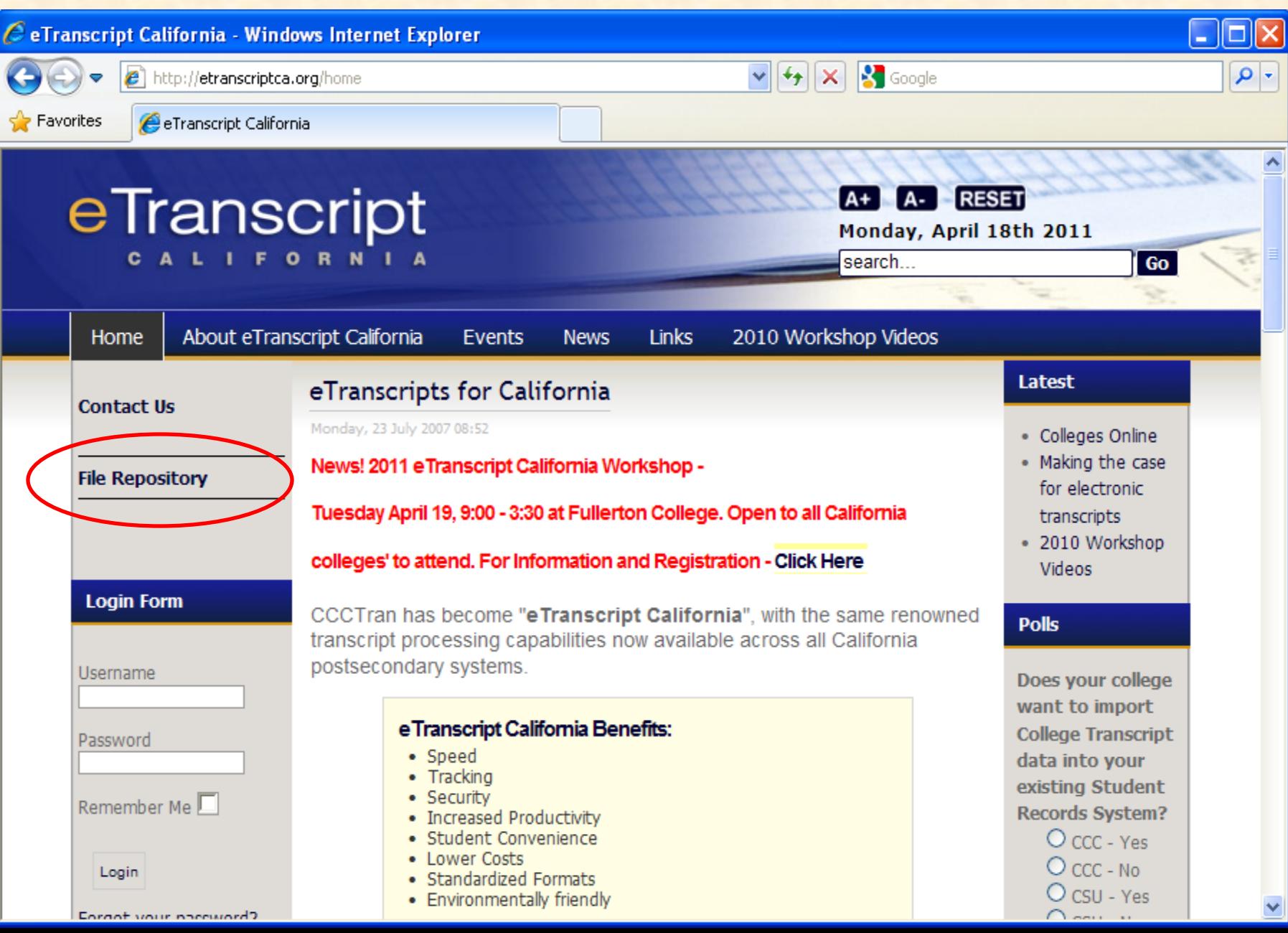

# **File Repository – Support Files**

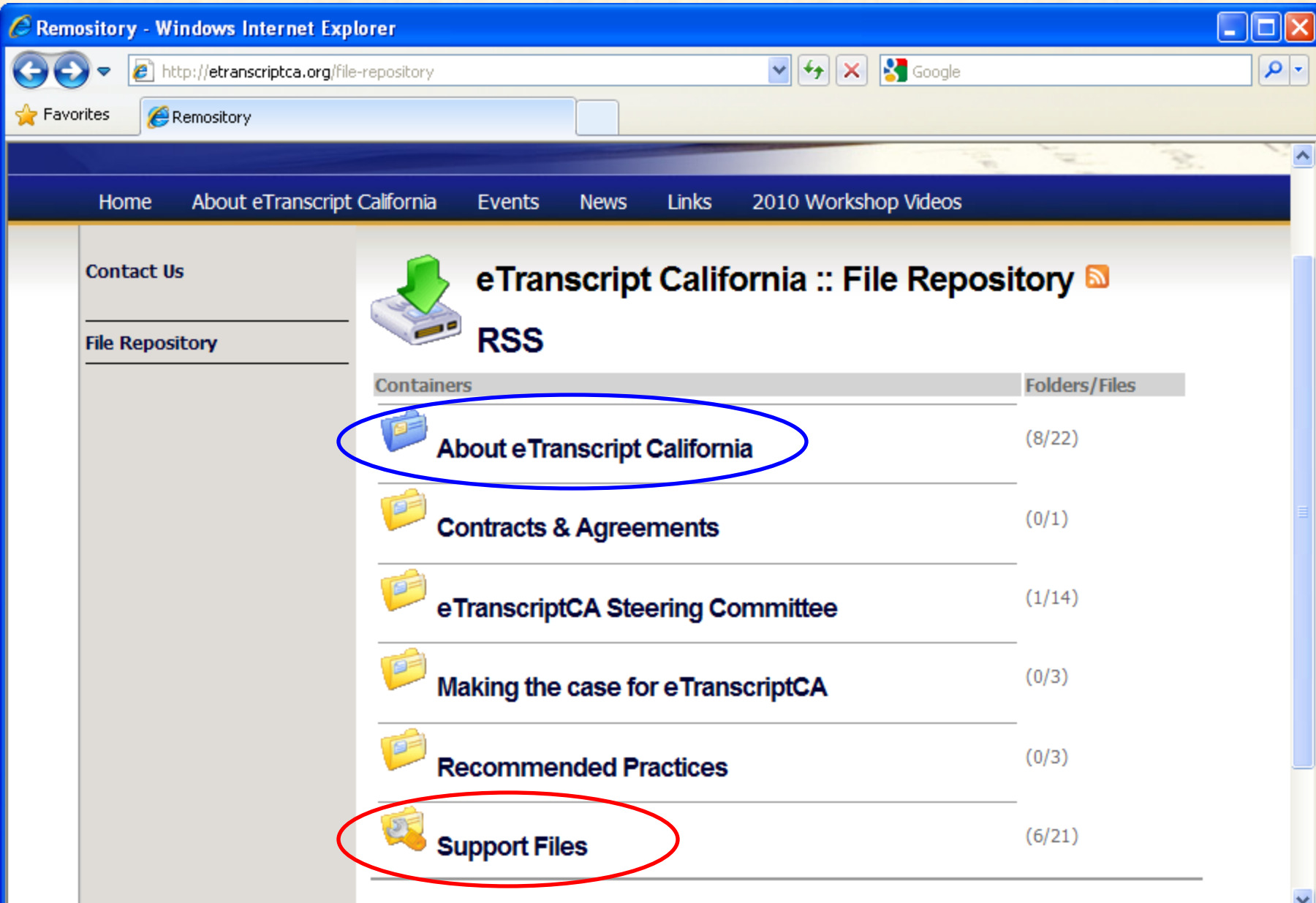

# **File Repository – Support Files**

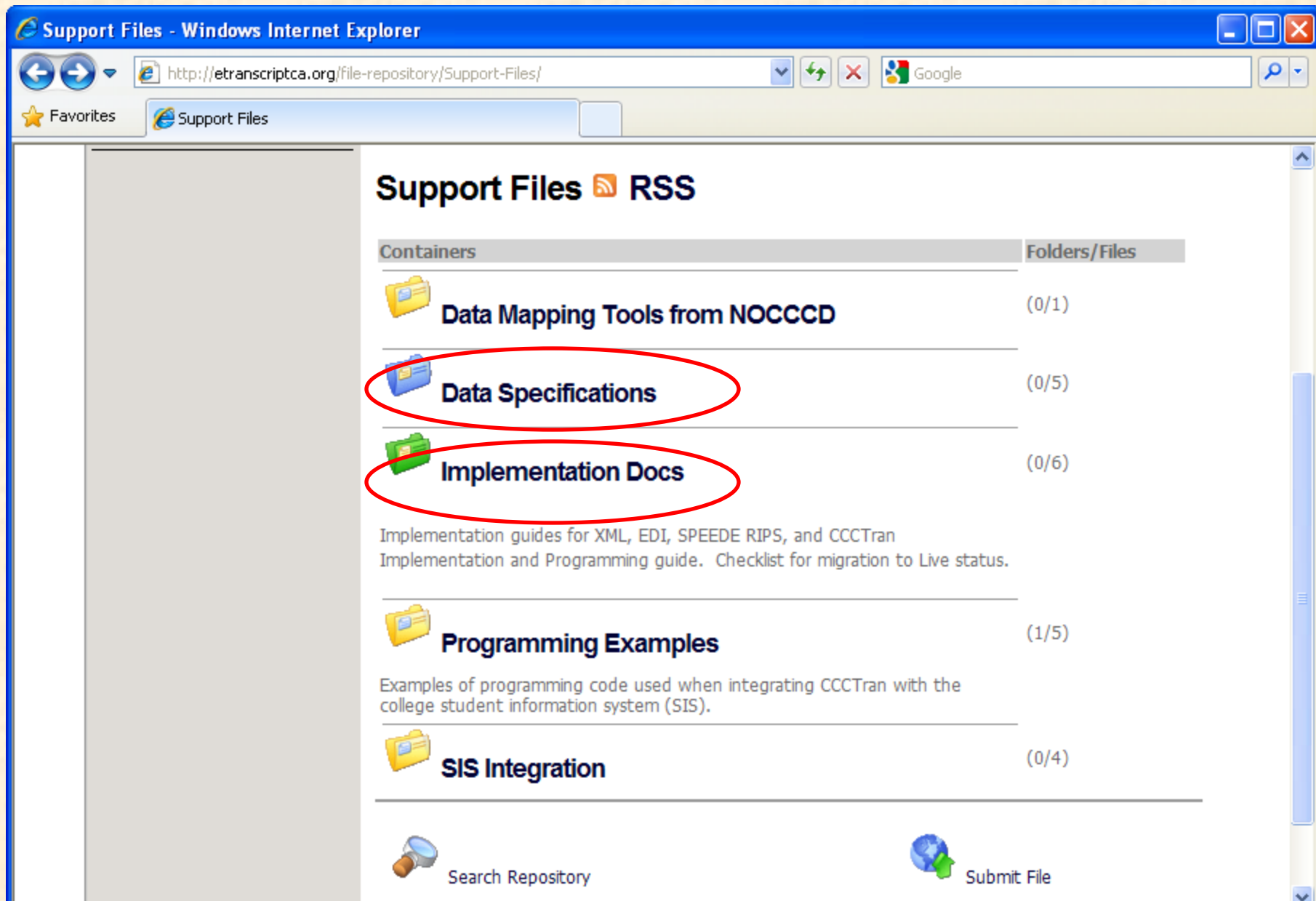

# **Colleges Online**

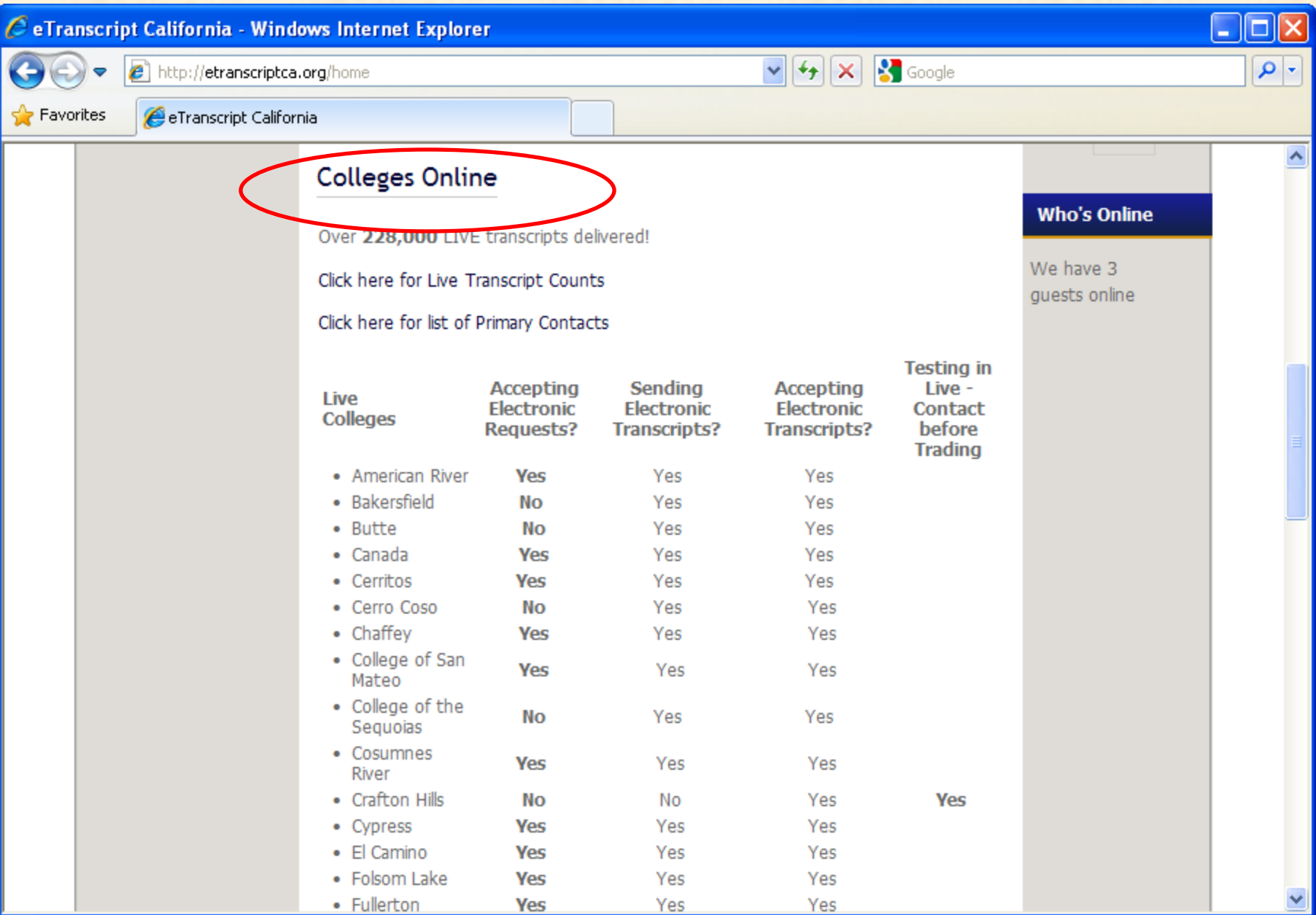

# **Colleges Online – Read more …**

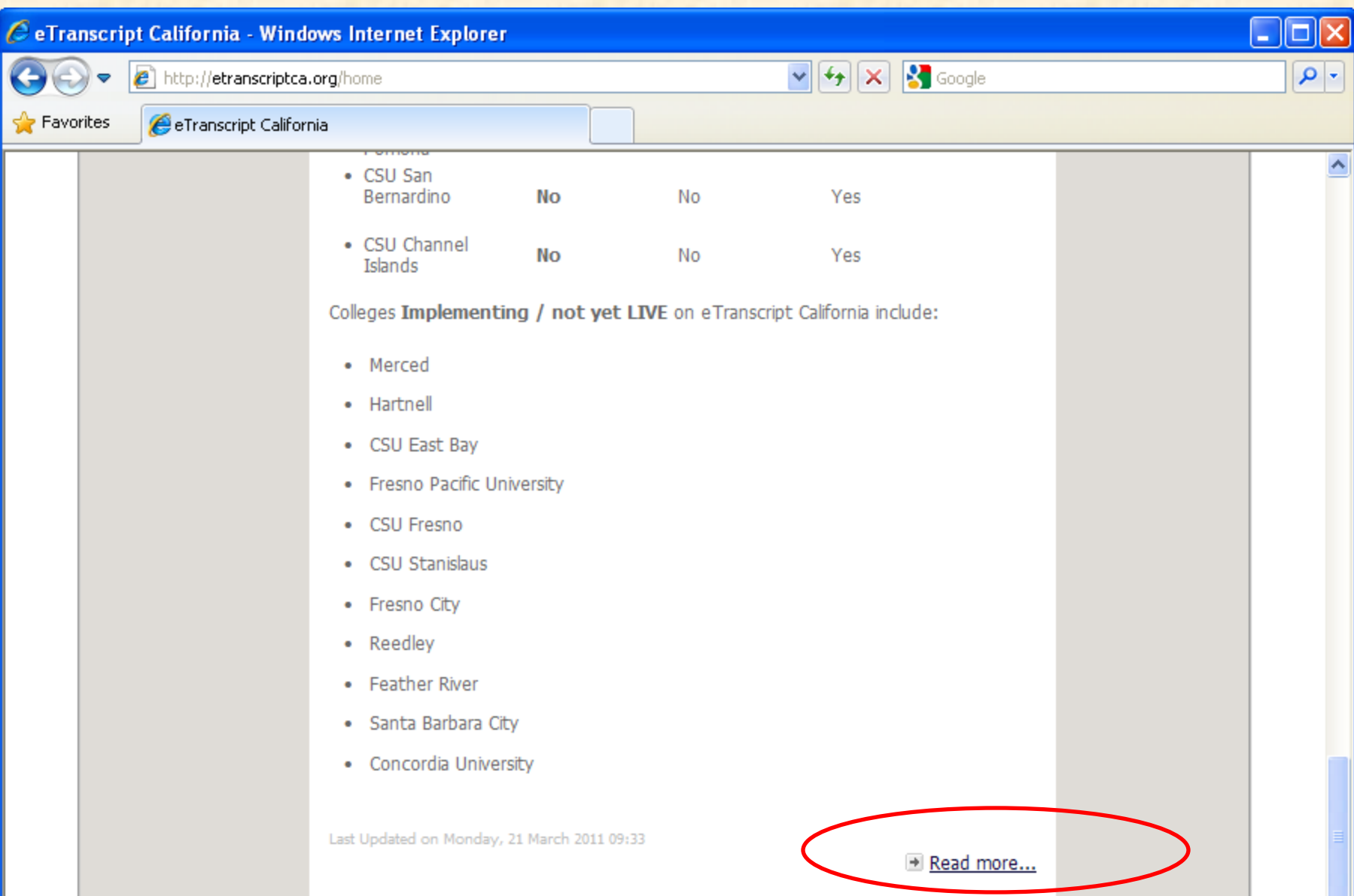

# **Colleges Online – Student Info System**

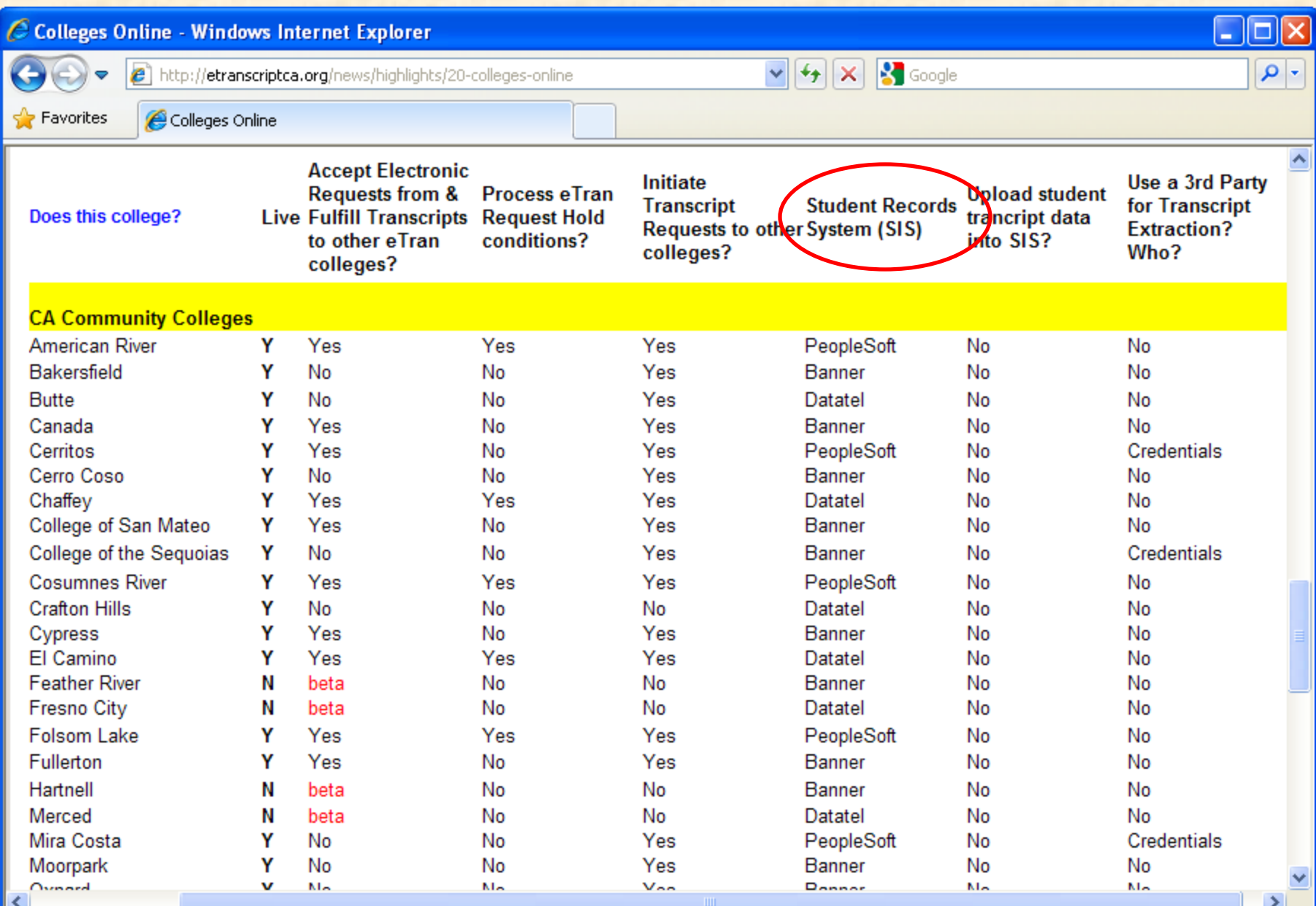

# **Code Availability**

- Includes Request processing (many others send transcripts)
- Already experienced with sharing code.
- **Banner**
	- NOCCCD (Richard Oberlin), San Mateo **CCD**
- **Datatel**
	- El Camino (Hiep Tran)
- **PeopleSoft**
	- Los Rios CCCD (Kris Backus)

### **Terminology – Parties, Files**

- CCCTran Parties involved:
	- Requesting Institution
	- Recipient Institution (send to here)
	- Transcript Institution
- CCCTran Files involved:
	- Request File (download)
	-
	- Transcript File (upload)

– Response File (upload) (very simple)

## **Terminology – Transcript Variations**

## • Unsolicited Transcript

- Not because of a request. Simply upload a transcript to eTranscriptCA.
- District Wide Transcript
	- Request sent to College A. Send transcript for all colleges in your district (College A, B, C).

# • Recycling

– Unlimited, repeated downloads of a request. Allows processing of ON HOLD requests without (much) additional local programming.

### **Terminology – Holds, Holds, Holds**

- Request (Hold) Conditions – May result in a Hold Response
- Local Hold
	- Results in a Hold Response
- Transaction Status = On Hold
	- From a Hold Response
	- From an Offline Record Search Response

## **Possible User Interfaces**

- Admissions and Records
	- XAP Control Center
		- Check status (no transactions waiting)
		- View Offline Record Search Required
		- Enter Response -- paper Transcript Sent
		- Setup automatic emails (to A&R, student, requestor)
	- Student Information System (SIS)
		- Staff entry of Transcript request
		- Partial Transcript Report (or use Control Center)
			- Can't Enter Response when partial paper Transcript Sent
- Student Portal
	- Web Transcript Request (paid for?)

# **Windows Server – Xap Communicator**

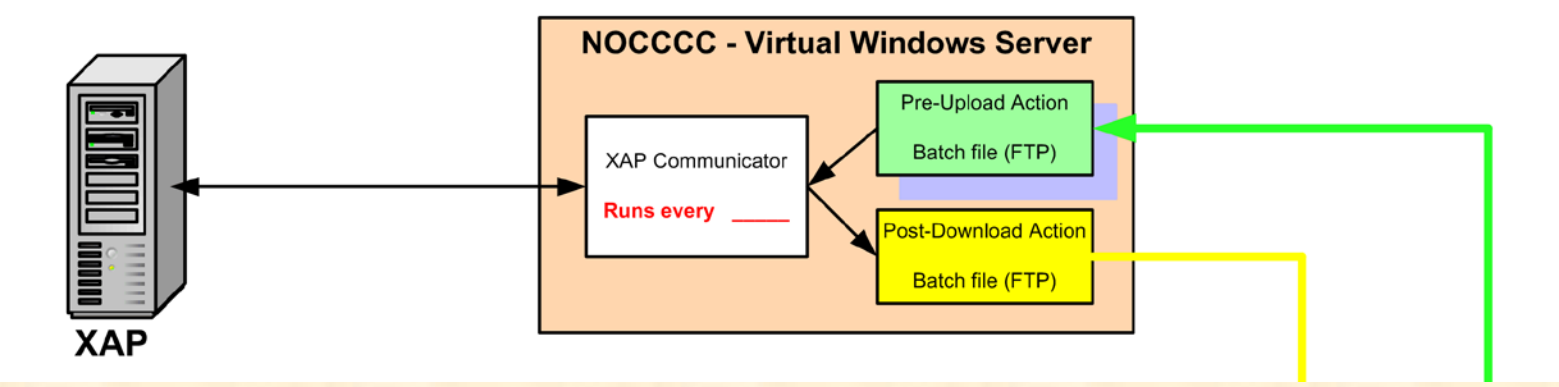

- Same or separate server from CCCApply?
	- Separate schedule?
- FTP and/or batch files (best to do single record)
	- WinSCP free SFTP (SSH) and FTP client (winscp.net)

# **Xap Communicator - Upload**

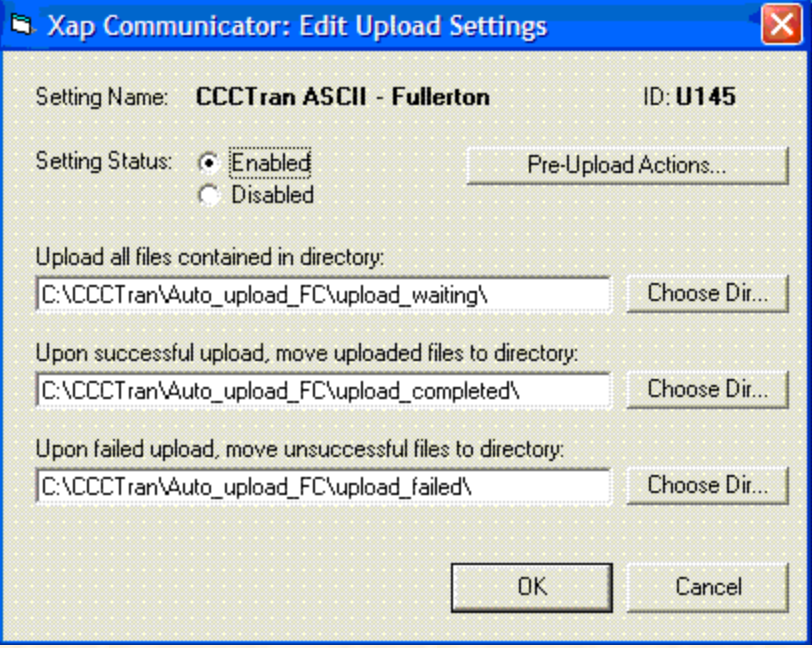

#### • Directories

- Upload Waiting (single or multi record files)
- Upload Completed Successfully
- Upload Failed (check this directory)

# **Testing, Testing, Testing**

- Beta Control Center/beta server – Allows complete testing
- Upload validation on Control Center – Very helpful to programmer when developing
- Admissions and Records should test all info that appears on your transcript
	- To/from your own college (transcript views)
	- With trading partners
	- Follow Best Practices for guarding SSNs

## **How long will it take?**

- It is just a transcript
	- A simple report
	- But, include everything on printed transcript. And no mistakes allowed
	- Challenge is number of fields involved
	- Problem if data is in free text field and needs to go into eTranscriptCA formatted or coded field
- One to Eight Months (I don't know)

Richard Oberlin **IT Project Leader** Information Services North Orange County Community College District [roberlin@nocccd.edu](mailto:roberlin@nocccd.edu) (714) 808-4867

Steering Committee listserv: [etranscriptca](mailto:etranscriptca-steering@listserv.cccnext.net)[steering@listserv.cccnext.net](mailto:etranscriptca-steering@listserv.cccnext.net)

Technical CCCTran listserv:

[etranscriptca-technical@listserv.cccnext.net](mailto:etranscriptca-technical@listserv.cccnext.net)